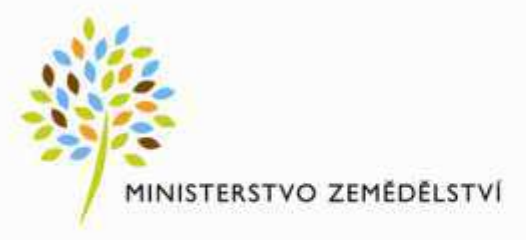

# **ISSS 2016 Hradec Králové**

# Zemědělství a [architektura]

### **David Šetina**

Ředitel odboru centrálních IS Ministerstvo zemědělství david.setina@mze.cz

# Cile prezentace

- Představit
	- o aktuální stav realizace cílů z roku 2015
	- o probíhající a plánované aktivity MZe v oblasti, řízení architektury
	- o výstupy aktivit a jejich využití

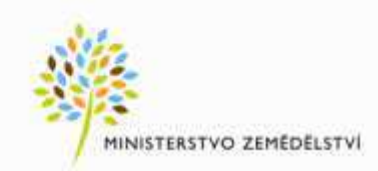

# Vývoj celkových nákladů na ICT, aneb "Pár čísel na úvod"

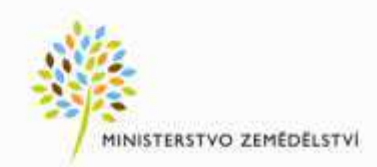

# Celkové náklady MZe na ICT

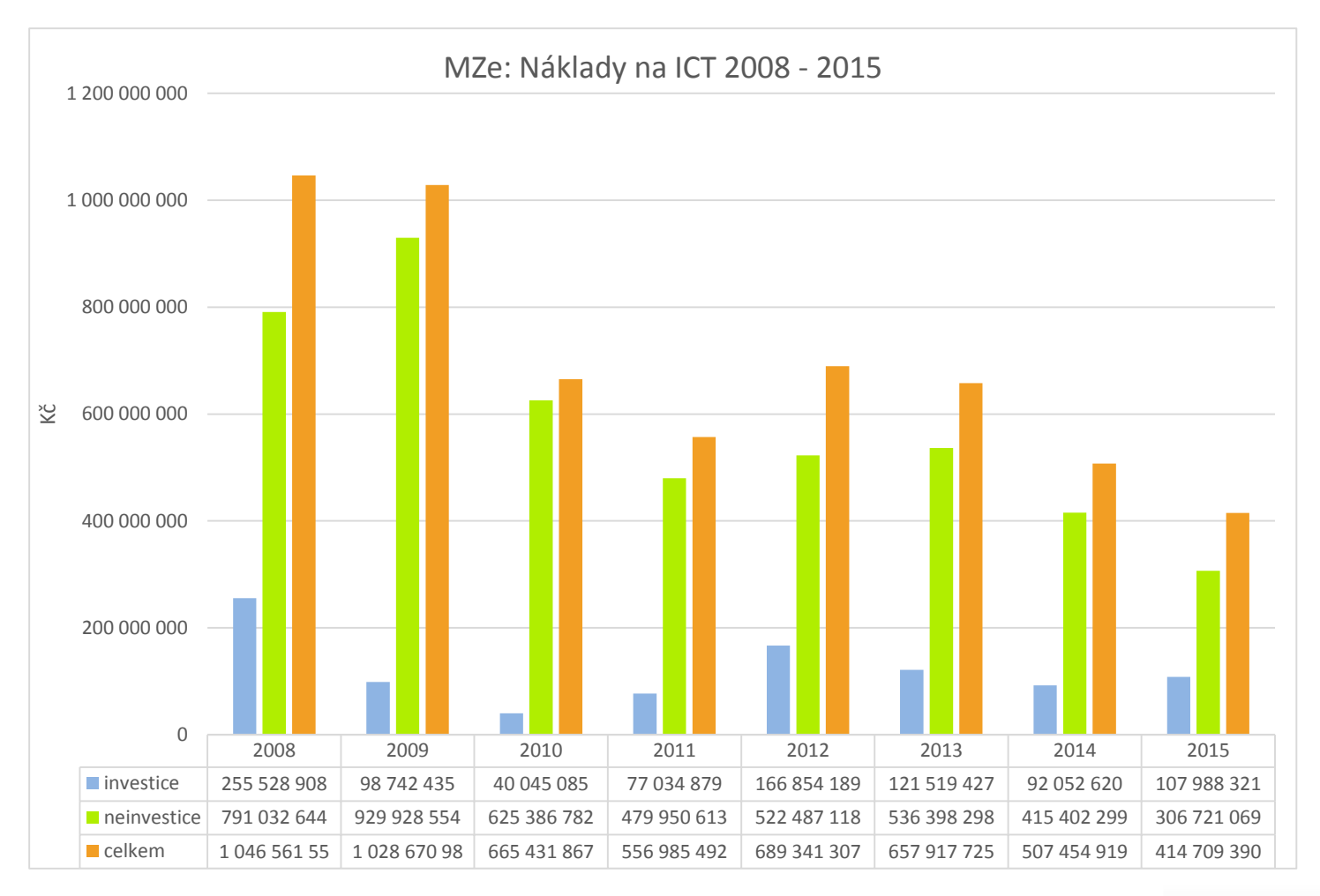

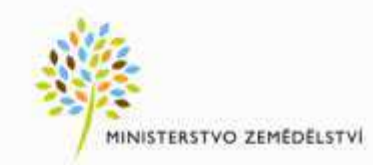

# Architektura

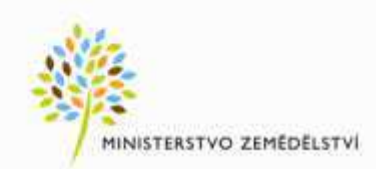

# Stav MZe 2014

- MZe provozuje velké množství systémů pro podporu agend.
- Složitá architektura zahrnující geografické clustery, cache, webové a aplikační servery.
- Specifické požadavky neřešitelné standardním software.
- Časté změny v důsledku změn legislativy.
- Množství veřejných zakázek na rozvoj a provoz systémů.
- Vysoké nároky na kvalitu a detail architektonických návrhů a dokumentace.

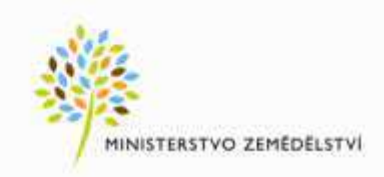

# Jaké jsme plánovali aktivity

- Ustavení útvarů řízení architektury a útvaru hlavního architekta.
- Návrh a dokumentaci metodik.
- Návrh a dokumentaci procesů a pracovních postupů.
- Implementaci podpůrných nástrojů agendy.
- Školení metodik, procesů, postupů a podpůrných nástrojů.

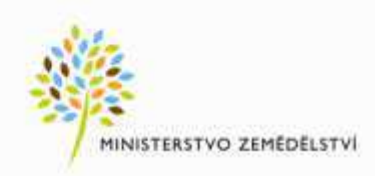

# Jaké jsme měli cíle

- Popisy systémů namísto slovní dokumentace.
- Konzistentní dokumentace na všech úrovních.
- Využití rámce TOGAF a modelovacího jazyka ArchiMate.
- Maximální využití strukturovaných modelů.
- Detailní modely popisující technickou specifikaci komponent.
- Psaná dokumentace má být využita i nadále, ale v omezeném ŵěřítku.

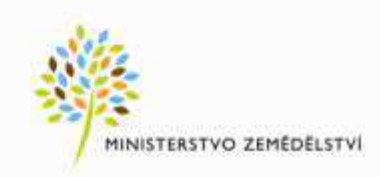

# 2015 – kam jsme pokročili

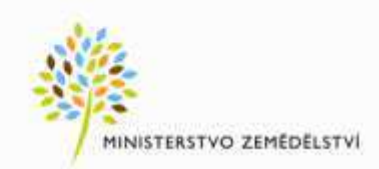

# Procesy a standardy

- Máme připravenu řadu výstupů definujících procesy a standardy a na dalších pracujeme.
- V průběhu roku 2016 budou jednotlivé procesy a standardy postupně implementovány na úrovni MZe.

Jaké tedy máme výstupy a jak budou použity ....

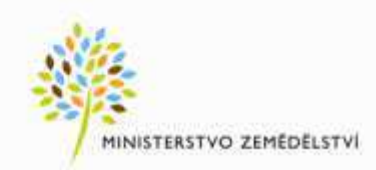

# Směrnice řízení architektury

- Nařizuje architektům navrhovat a dokumentovat architektury v souladu se standardy enterprise architektury, rámcem TOGAF, platnou metodikou AgriTecture, procesní dokumentací a zároveň v souladu se standardy MZe, OHA MVČR a EU.
- Ustanovuje útvar hlavního architekta MZe.
- Pověřuje odpovědné útvary výkonem dílčích agend v rámci řízení architektury.
- Definuje role, jím přidělené odpovědnosti a úkoly v procesech řízení architektury.
- Vymezuje rozsah působnosti směrnice = MZe.
- Definuje základní pojmy.
- Odkazuje přílohy: procesní dokumentace, metodika AgriTecture.

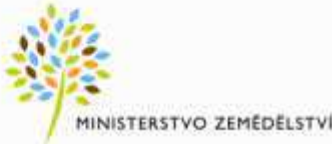

# Metodika AgriTecture

- Instrukce a postupy pro interní architekty a externí architekty dodavatele, jak postupovat při návrhu a dokumentaci architektury.
- Obsahuje obecnou část a dílčí metodiky pro specifické oblasti (např. metodika návrhu architektury webových GUI, webových služeb, metodika funkční specifikace,...).
- Zajišťuje, že všechny návrhy architektury budou v souladu se standardy Mze, budou vzájemně kompatibilní a propojitelné v podobě jednotného modelu a dokumentace v IS AgriTecture.

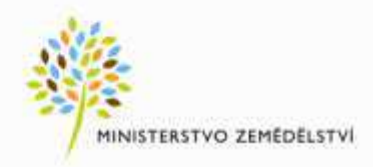

# Podpůrný IS AgriTecture

- Centrální repositář architektonických modelů v ArchiMate notaci a související dokumentace (HP Enterprise Maps).
	- Podporuje životní cyklus architektonických návrhů.
	- Umožňuje sdílet a vyhledávat komponenty.
	- Podporuje řízení ICT.
- Dokumentační nástroj (Sparx Systems Enterprise Architect)
	- Aplikace pro modelování a dokumentaci architektury.
	- Centrální repositář detailních technických modelů.
- ArchiMate repositář a technický repositář jsou vzájemně propojeny.

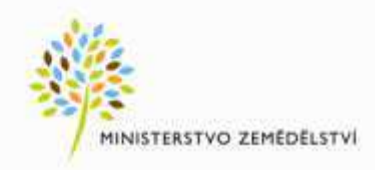

# Podpůrný IS AgriTecture

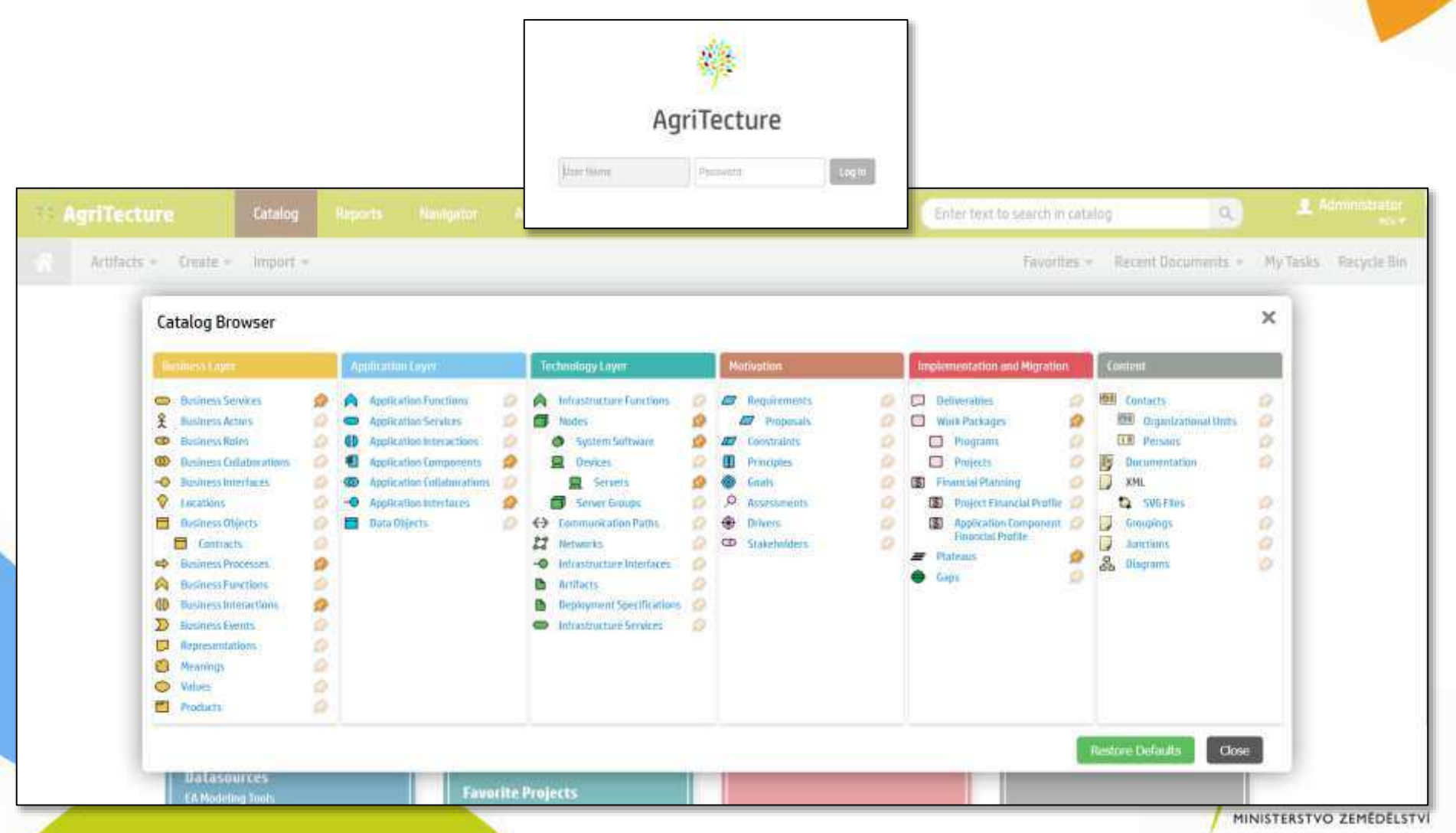

# Architektonické principy

- Základní principy, které musí být akceptovány každou architekturou.
- Přístupné v repositáři IS AgriTecture.  $\bullet$
- Za návrh a správu principů odpovědní architekti v jednotlivých oborech (bezpečnost, data, aplikace,..).
- · Příklad: aplikace musí poskytovat webové rozhraní, data musí být uložena v relační databázi, ...
- Změny a rozšíření principů podléhají schválení.
- Export principů do ZD.
- Aktuálně plánujeme zahájení sběru principů.

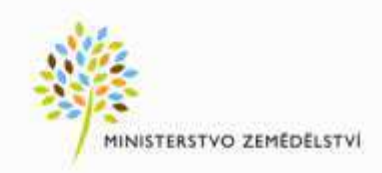

# Architektonické standardy

- Výčet standardních technologií a řešení využitelných pro budování architektury.
- Přístupné v repositáři IS AgriTecture.  $\bullet$
- Za návrh a údržbu standardů odpovědni hlavní architekti v jednotlivých oborech architektury.
- Změny a rozšíření standardů podléhají schválení.
- Export standardů do zadávací dokumentace.
- Aktuálně plánujeme zahájení sběru standardů.

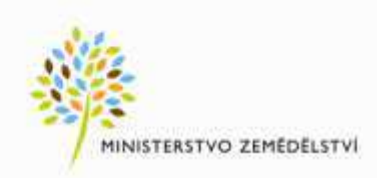

# Referenční architektury

- Vzory organizace a funkcí agend.
- Vzory architektury aplikací.
- Vzory technologické architektury.
- · Vzor definuje požadovanou strukturu, funkcionalitu a detailní požadavky na architekturu.
- Dodavatel povinně zohledňuje referenční architekturu v návrhu architektury řešení.
- Funkční specifikace v referenčních architekturách je exportována do ZD.
- Aktuálně probíhá definice prvních referenčních architektur.

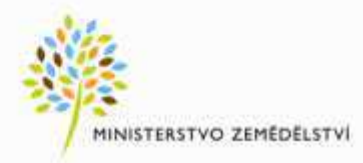

# Příklad: AgriGIS

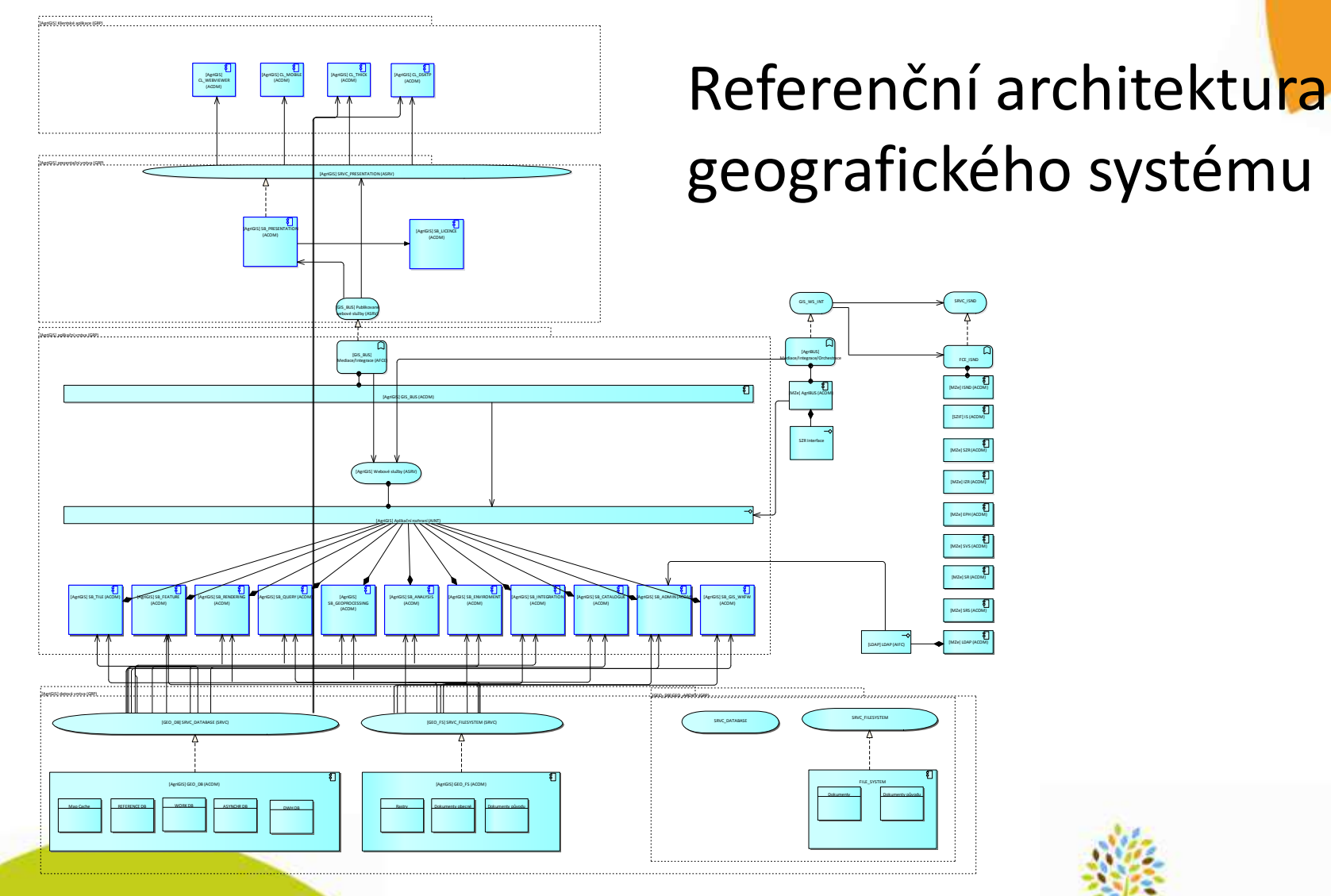

MINISTERSTVO ZEMĚDĚLSTVÍ

# Sdílené bloky řešení

- Sdílené služby, funkce, aplikační a technologické komponenty  $\bullet$ (příklad ESB, webové služby,...)
- Dostupné v repository IS AgriTecture a předány dodavatelům  $\bullet$ jako součást zadání.
- Dodavatel musí povinně anebo volitelně využívat sdílené  $\bullet$ bloky.
- Zajišťuje dosažení maximální míry opakovaného využití existujících komponent.
- Probíhá definice sdílených bloků.

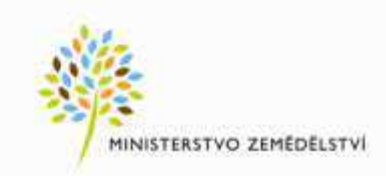

# Příklad: IS Národní dotace

- V průběhu roku 2015 bylo vyhlášeno výběrové řízení na realizaci IS Národní dotace dle nových standardů a metodiky  $($ velmi napjaté termíny – start 1.4.2016).
- **Hlavní část zadání tvořil Sparx EA projekt s požadovanou architekturou**.
- **Dodavatel** v rámci návrhu architektury **musel pouze** částečně **modifikovat a doplňovat architektonický návrh => výrazné** zkrácení analýzy.

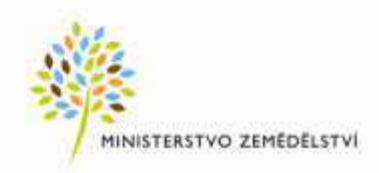

## IS Národní dotace – zadání ve Sparx EA

### Procesy => Aktivity => Případy užití aplikace => Požadavky na aplikaci

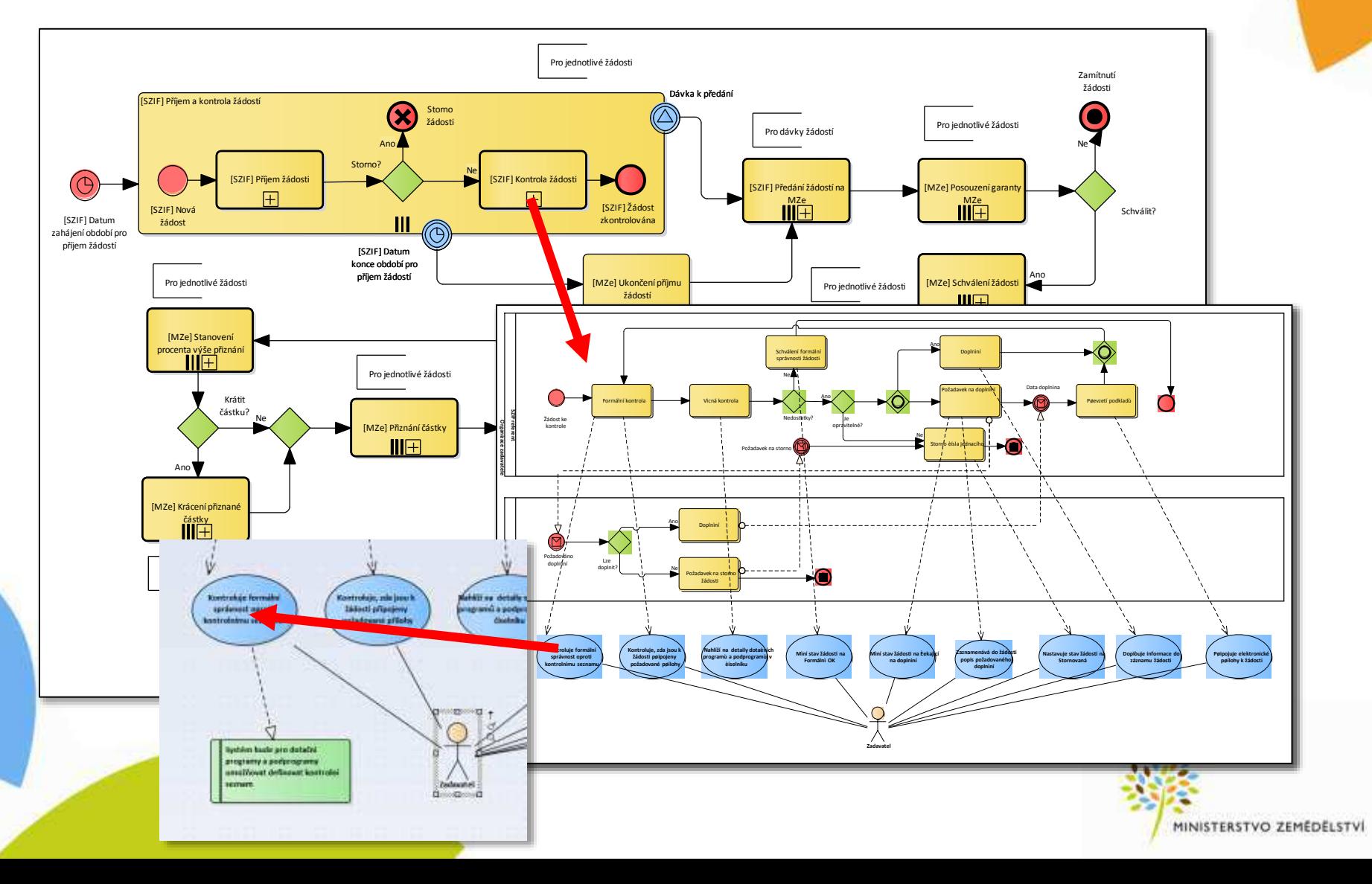

# Další využití výstupů metodiky

tři

### Případy užití

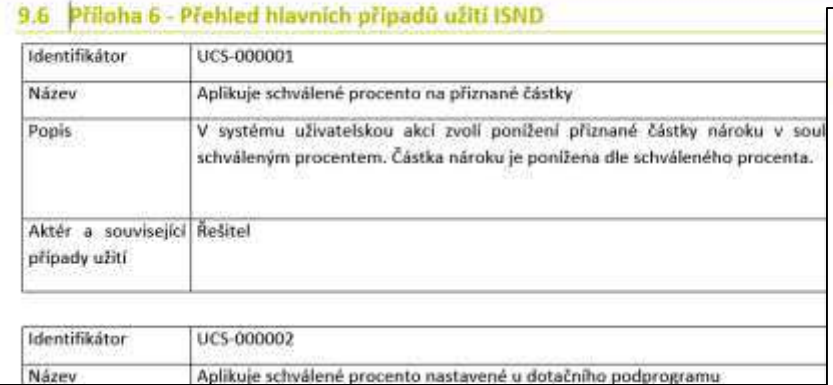

### Požadavky na systém

#### 9.7 Příloha 7 - Přehled hlavních požadavků na systém ISNO

#### Systém bude splňovat základní požadavky na architekturu, funkcionality a výkon REQ-000001

Systém bude splňovat základní požadavky na architekturu v souladu s požadavky uvedenými ve Specifikaci předmětu plnění.

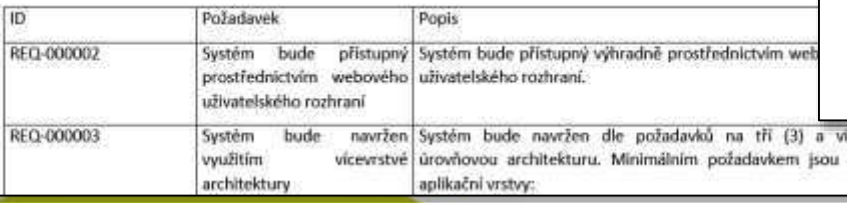

### Testovací protokol

### Protokol o výsledcích testování ISND 2016

Legenda výsledku testování:

- Dilo obsahuje funkcionalitu dle popisu daného případu užití
- Dílo obsahuje drobné vady a nekonzistence s případem užití, které nebrání uživání
- Dílo obsahuje vady a nekonzistence s případem užití, bránicí v užívání
- Dilo daný případ užití zcela nepodporuje

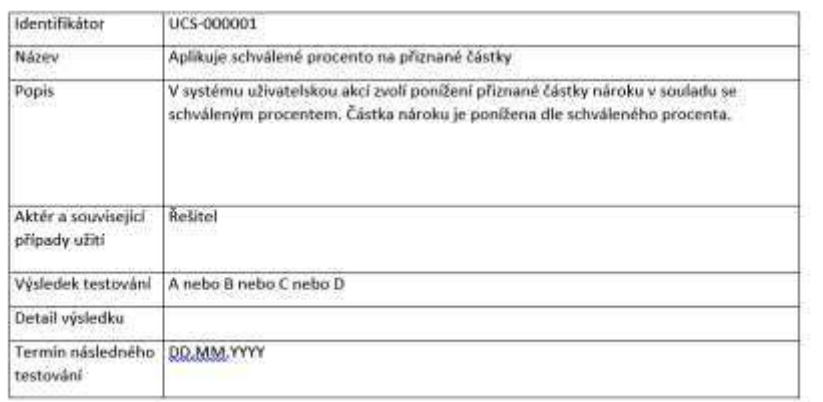

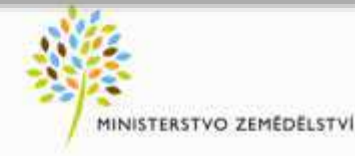

# CO DÁL

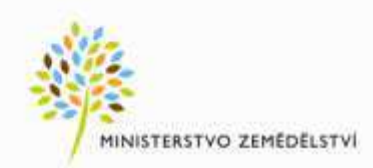

# Další kroky

- Formální vydání připravené dokumentace
- Průběžné školení zainteresovaných zaměstnanců
- Konzultace pro stávající dodavatele
- Rozšíření obecných zadávacích podmínek o připravené standardy a metodiky
- · Postupný sběr a evidence principů, standardů, referenčních architektur a sdílených architektonických bloků
- Distribuce standardů do celého resortu Mze
- Koordinace s OHA MVČR

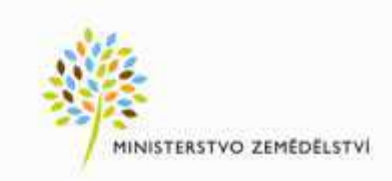

# Dlouhodobé cíle

- Chceme dát jasná pravidla dodavatelům a postupně snižovat výhradní kontrolu nad provozem a rozvojem řešení
- Chceme být schopni rychle a transparentně nahrazovat stávající řešení novými řešeními z veřejných soutěží
- Chceme být připraveni na předání provozu systémů novým provozovatelům ev. do GCloudu
- Musíme vědět co děláme, proč to děláme a jakou systémovou podporu k tomu využíváme
- Chceme dokonale znát vlastní systémy, způsob jejich využití i přesný popis požadavků, které jsou na ně kladeny – nejlépe vizuální formou

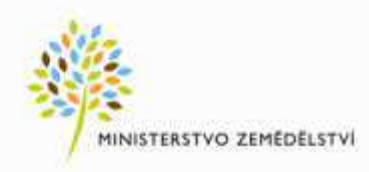

## Děkujeme za pozornost!

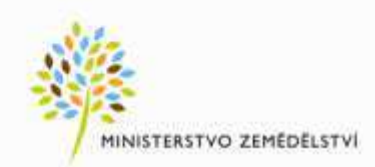